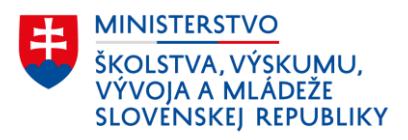

# Evidovanie účastníka, ktorý absolvuje program vzdelávania na získanie nižšieho stredného vzdelania v základnej škole

Tento dokument obsahuje praktický návod evidovania fyzickej osoby, ktorá nezískala nižšie stredné vzdelania, ukončila povinnú školskú dochádzku a prihlásila sa na príslušný regionálny úrad školskej správy do programu vzdelávania na získanie nižšieho stredného vzdelania podľa § 31a zákona č. 245/2008 Z. z. (ďalej len "účastník programu vzdelávania") pre základné školy určené orgánom miestnej štátnej správy v školstve.

## Evidencia účastníka programu vzdelávania

### **1. Zaradenie účastníkov programu vzdelávania do osobitne vytvorenej triedy**

- **v aScAgende sa v karte vytvorenej triedy:**
	- o v záložke *Základné údaje* vyplnia atribúty názov triedy, kód triedy, ročník (uvedie sa číslica **9**), rok dochádzky (vyberie sa **nultý**), odbor a zameranie (vyberie sa **7922 D 00** – základná škola 2. stupeň)
	- o v záložke *Rozšírené údaje* vyplnia atribúty typ triedy (vyberie sa **bežná**), dĺžka a druh štúdia (vyberie sa **9 ročné**), stupeň vzdelania (uvedie sa kód **2A**), vyučovací jazyk (vyberie sa možnosť podľa skutočnosti)

**Obr. 1** *Náhľad evidencie triedy účastníkov programu vzdelávania v aScAgende*

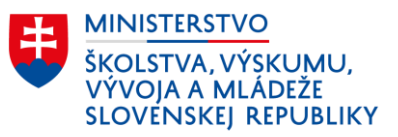

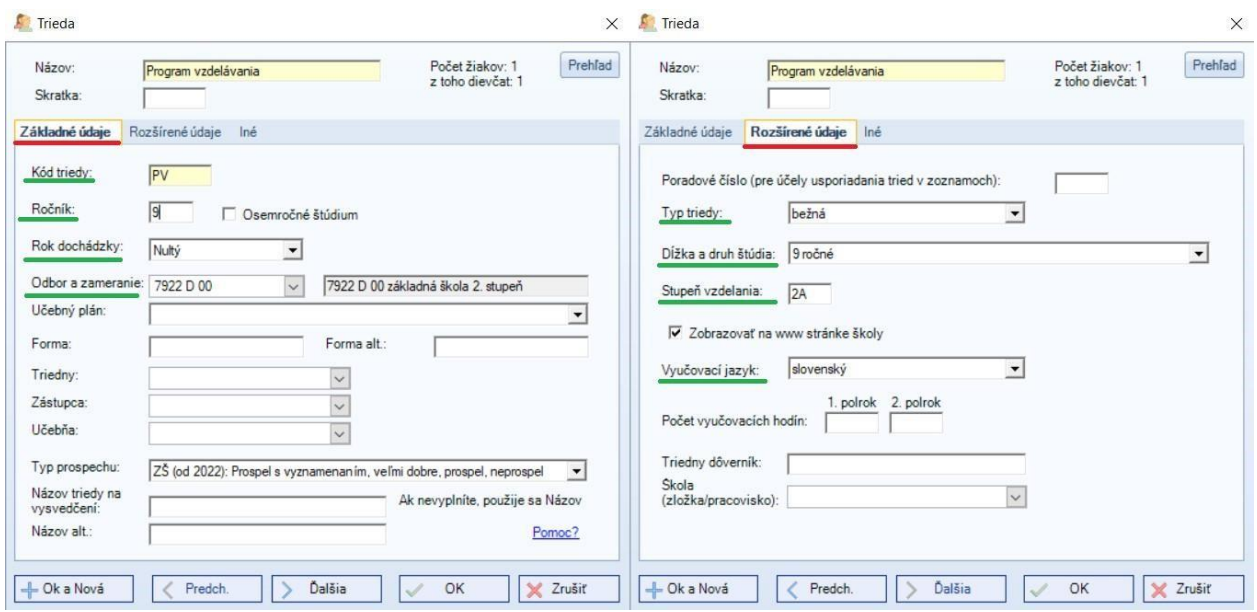

- **v eŠkole sa v karte vytvorenej triedy:**
	- o v záložke *Základné údaje* vyplnia atribúty názov, kód, forma štúdia (vyberie sa **kurz pre doplnenie zákl. vzdelania**), ročník (vyberie sa **9**) rok dochádzky (vyberie sa **nultý**), typ triedy podľa Centrálneho registra ( vyberie sa **bežná**), vyučovací jazyk (vyberie sa možnosť podľa skutočnosti)

**Obr. 2** *Náhľad evidencie triedy účastníkov programu vzdelávania v eŠkole* 

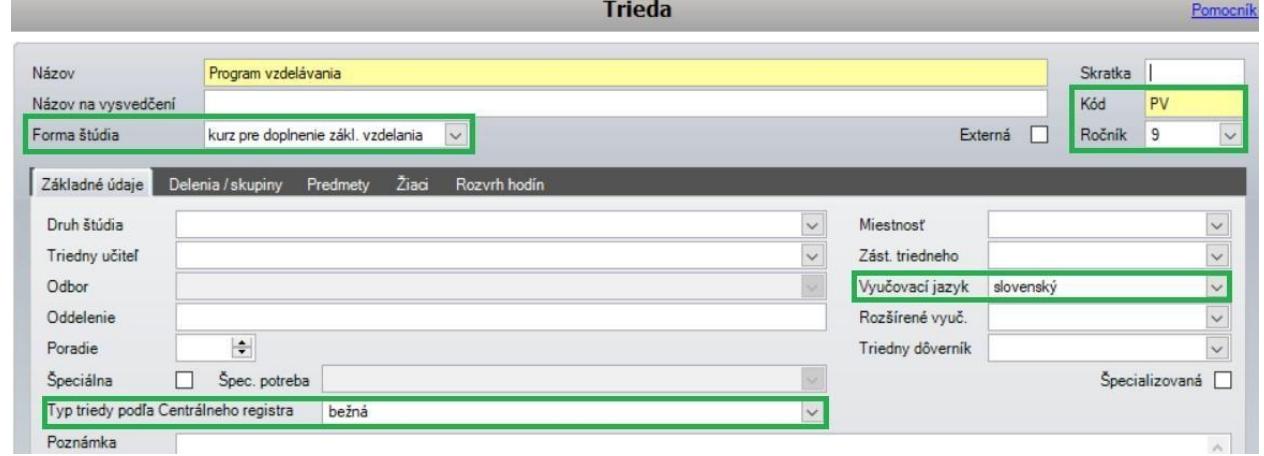

- **2. Evidencia účastníka programu vzdelávania v karte žiaka**
- **v aScAgende sa účastníkovi programu vzdelávania v karte Študent**:

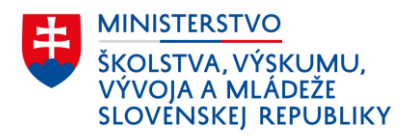

- o v záložke Základné údaje vyplnia atribúty priezvisko, meno, trieda, číslo v katalógu triedy, rodné číslo, pohlavie, dátum narodenia, miesto narodenia, národnosť, občianstvo, rok dochádzky (**podľa triedy**), ročník (**podľa triedy**), odbor (**7922 D 00**)
- o v záložke Štúdium vyplnia atribúty začiatok štúdia (uvedie sa dátum **1. september príslušného kalendárneho roka**), typ dochádzky (vyberie sa **riadny**), forma org. výchovy a vzdelávania (vyberie sa **denná-celodenná**), forma osobitná-nadväzujúca OVP (vyberie sa vzdelávanie na získanie **nižšieho stredného vzdelania končiace komisionálnou skúškou**), vyučovací jazyk (vyberie sa **podľa triedy**)
- o v záložke Známky sa nevyžaduje evidovať povinné atribúty typ výchovy a typ cudzieho jazyka, ktorý sa "bežný" žiak vyučuje, to znamená, že na tieto účely sa žiak etickú výchovu, resp. náboženskú výchovu a cudzí jazyk nevyučuje (aj napriek tomu, že cudzí jazyk v rámci programu vzdelávania absolvuje)
- o v záložke RIS vyplní atribút primárny materinský jazyk

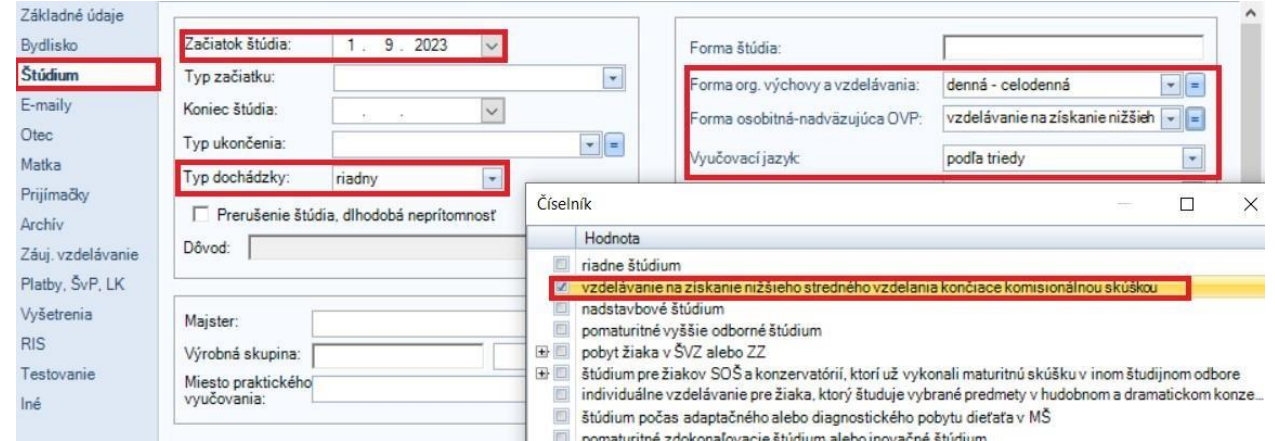

**Obr. 3** *Náhľad evidencie údajov účastníka programu vzdelávania v aScAgende – záložka "Štúdium"* 

- **v eŠkole sa účastníkovi programu vzdelávania v karte Žiak**:
	- o v záložke Základné údaje vyplnia atribúty meno, priezvisko, rodné číslo, dátum narodenia, trieda, rodné priezvisko, miesto narodenia, národnosť, pohlavie, rok šk. dochádzky (uvedie sa **0**) rok dochádzky (**podľa triedy**), forma štúdia (vyberie sa **denná**), dátum nástupu (uvedie sa dátum k **1. septembru**), štátna príslušnosť, ročník (vyberie sa **kurz**),

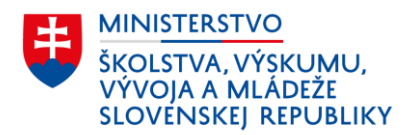

o v záložke CR vyplnia atribúty – forma org. výchovy a vzdelávania (vyberie sa **dennácelodenná**), forma osobitná-nadväzujúca OVP (vyberie sa vzdelávanie na získanie **nižšieho stredného vzdelania končiace komisionálnou skúškou**), materinský jazyk, označí sa neučiaci sa cudzí jazyk (aj napriek tomu, že cudzí jazyk v rámci programu vzdelávania absolvuje) a taktiež neučiaci sa etickú výchovu, resp. náboženskú výchovu.

**Obr. 4** *Náhľad evidencie údajov účastníka programu vzdelávania v eŠkole – záložka "CR"* 

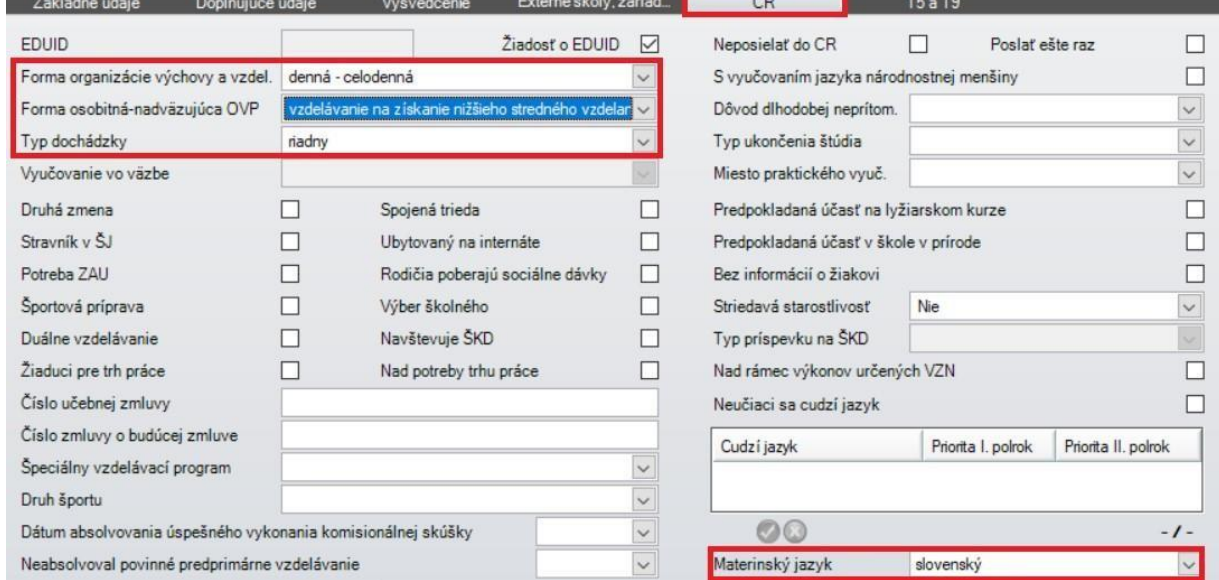

#### **3. Evidencia ukončenia štúdia účastníka programu vzdelávania v karte žiaka**

Program vzdelávania na získanie nižšieho stredného vzdelania trvá **najviac jeden školský rok**.

Ak účastník programu vzdelávania **úspešne vykoná komisionálnu skúšku**, to znamená, že získa nižšie stredné vzdelanie (bez ohľadu na to, či samotný program vzdelávania vzhľadom na jeho úspešnosť v písomnom teste absolvoval alebo nie), eviduje sa mu ukončenie štúdia spôsobom:

- dátum konca štúdia uvedie sa deň vykonania poslednej komisionálnej skúšky a
- typ ukončenia vyberie sa číselníková položka *"riadne ukončenie"*.

Ak účastník programu vzdelávania **vykoná komisionálnu skúšku neúspešne**, to znamená, že žiak z vyučovacieho predmetu neprospel alebo sa komisionálnej skúšky nezúčastnil a svoju absenciu objektívne nezdôvodnil a teda nezískal nižšie stredné vzdelanie, eviduje sa mu ukončenie štúdia spôsobom:

• dátum konca štúdia – uvedie sa deň vykonania komisionálnej skúšky a

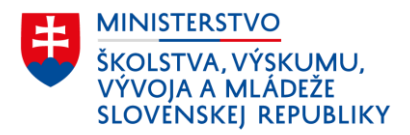

• typ ukončenia – vyberie sa číselníková položka *"predčasné skončenie/splnenie PŠD bez absolvovania VP ZŠ".*

Uvedené platí aj v prípade, ak žiak zanechal vzdelávanie počas priebehu programu vzdelávania na získanie nižšieho stredného vzdelania.

**V programe aScAgenda** sa ukončenie štúdia účastníka programu vzdelávania eviduje v karte Študent → v záložke Štúdium → atribúty "koniec štúdia" a "typ ukončenia".

**V programe eŠkola** sa ukončenie štúdia účastníka programu vzdelávania eviduje v karte žiaka → v záložke Základné údaje – atribút "dátum ukončenia" a v záložke CR – atribút "Typ ukončenia štúdia".

#### **4. Vykazovanie počtu účastníkov programu vzdelávania**

Údaj o celkovom počet účastníkov programu vzdelávania v príslušnom školskom roku sa uvedie:

• na účely štatistického vykazovania vo výkaze Škol (MŠVVaM SR) 3 – 01 o základnej škole v riadkoch 0206 a 0207 II. oddielu

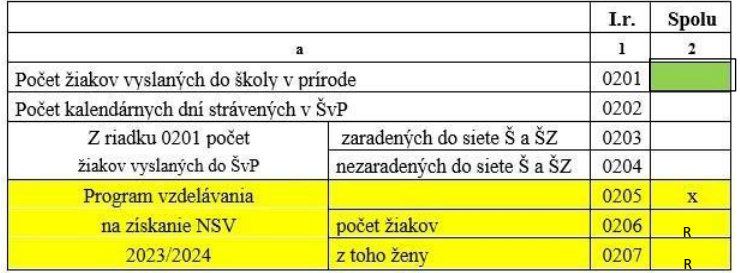

#### • na účely financovania vo výkaze EDUZBER - ZS2 v riadku pol78

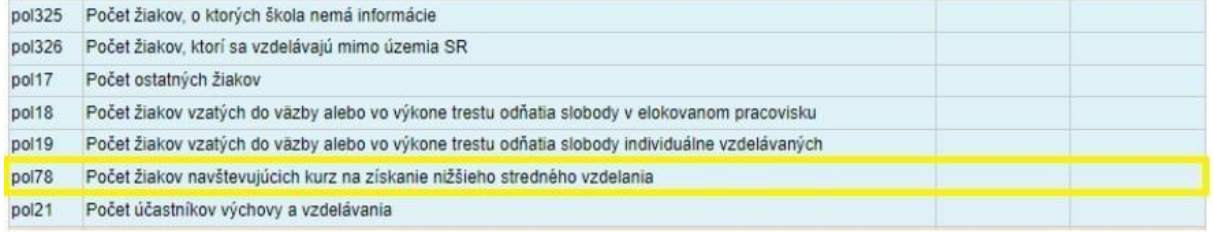

*Metodika dostupná na: [https://crinfo.iedu.sk/vykazy/NormativneFinancovanie/EDUZBER\\_ZS2.](https://crinfo.iedu.sk/vykazy/NormativneFinancovanie/EDUZBER_ZS2)*

V oboch prípadoch sa údaj automaticky vypĺňa na základe údajov z RIS-u, nie je ho možné ho vypĺňať manuálne.